## **Compléments Calculatrices**

Vous trouverez ci-dessous des programmes de statistiques donnant les indicateurs conformes à la définition adoptée en série S, ES et L, pour des caractères discrets et continus pour les calculatrices TI et Casio.

Ceux concernant la TI 82(grise), lui permettent de calculer avec de gros effectifs et des fréquences décimales à la place d'effectifs.

Vous trouverez aussi des programmes pour TI et Casio permettant de faire du lissage par moyennes mobiles( ordre pair et impair avec définitions correctes).

Ces différents programmes sont le travail d'un de nos collègues : Alain CHARLES Lycée de Sarlat (24)

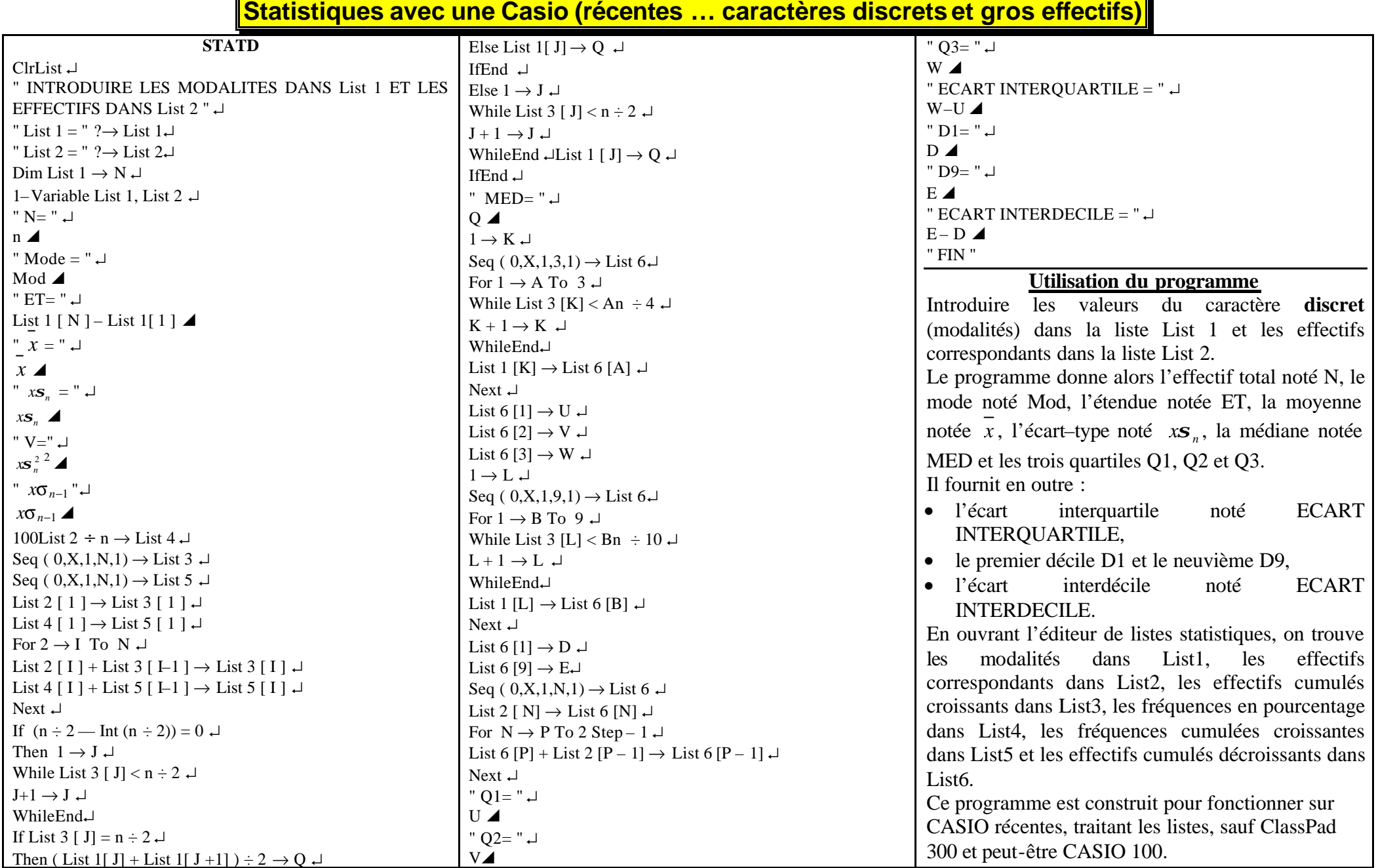

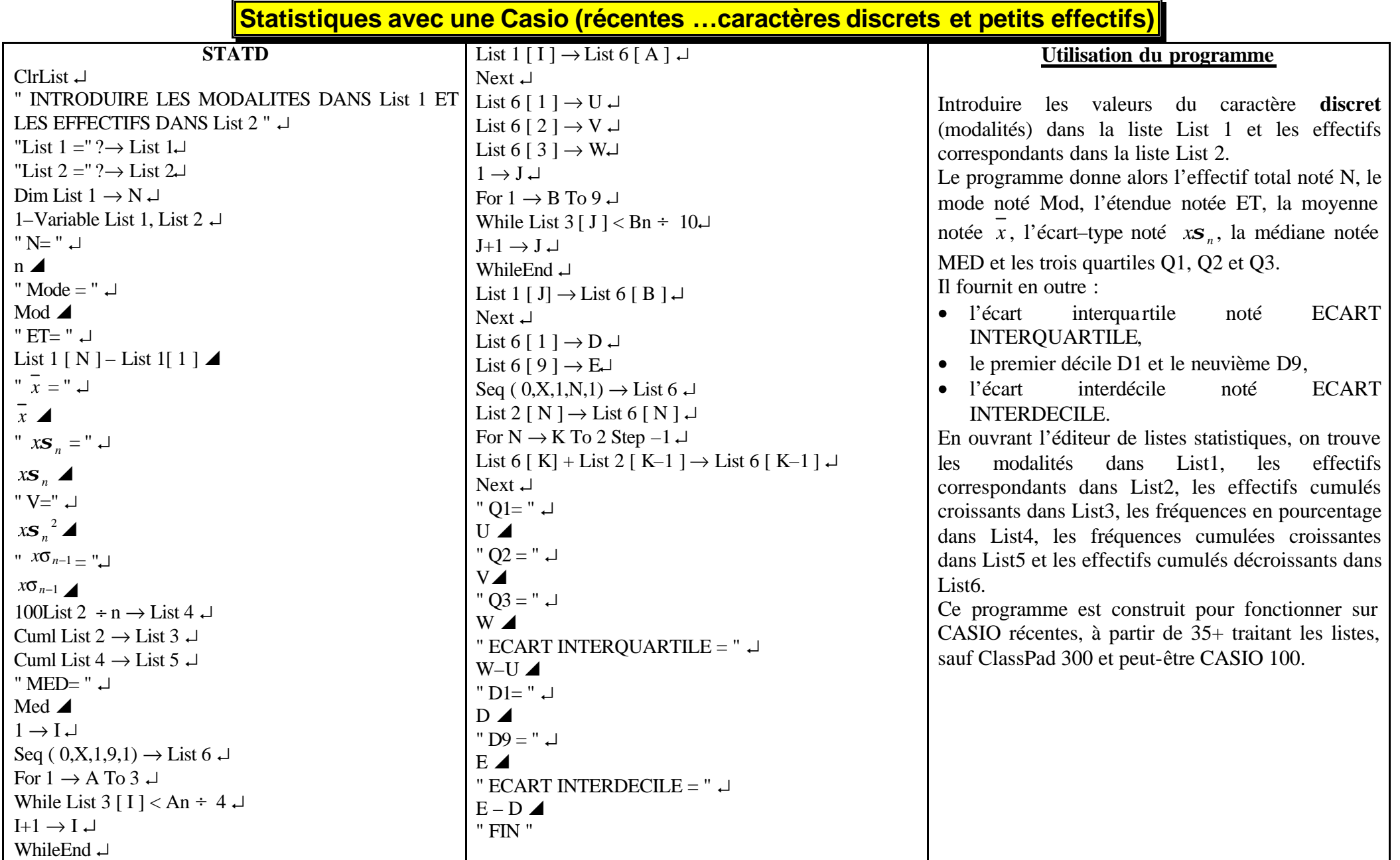

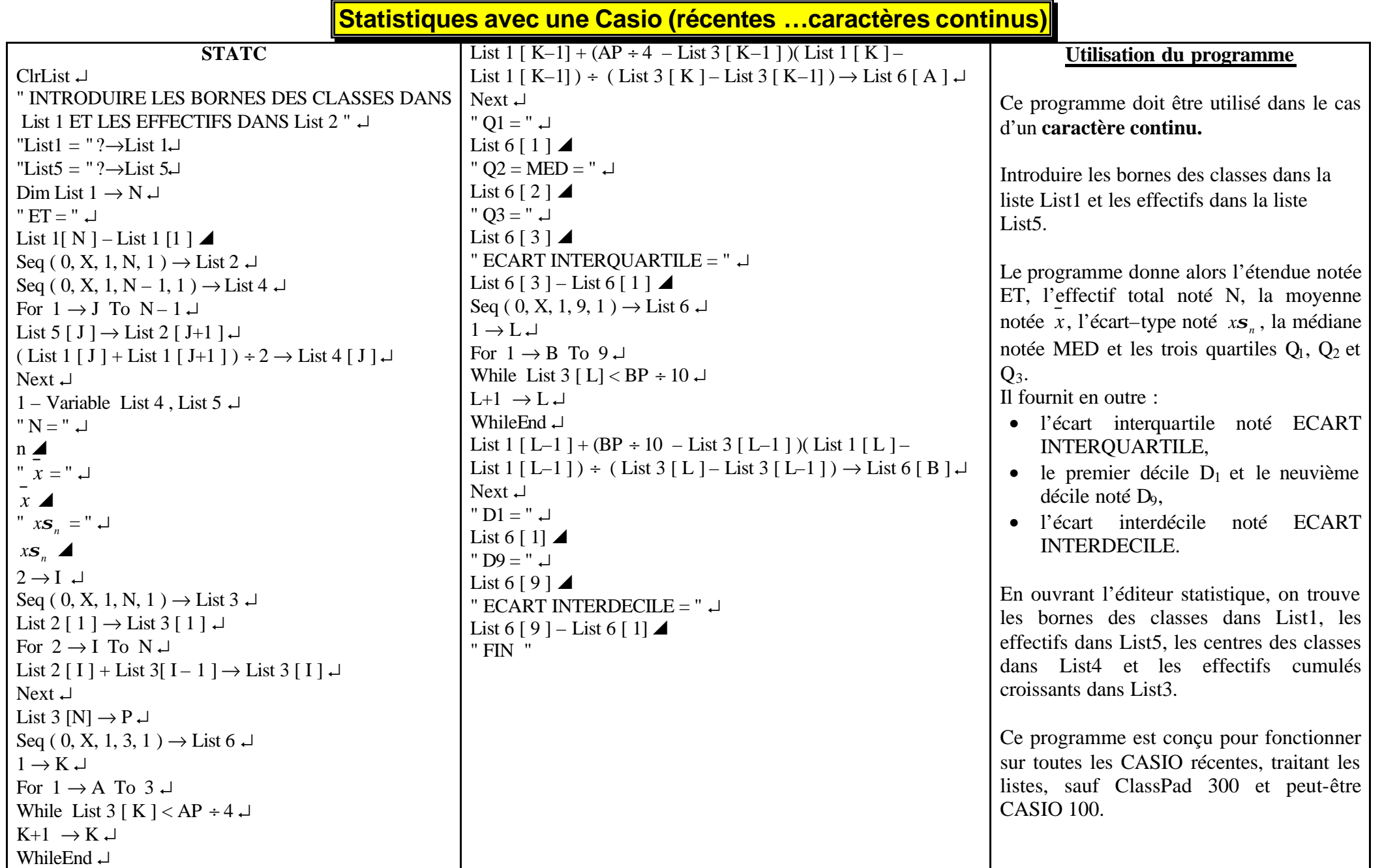

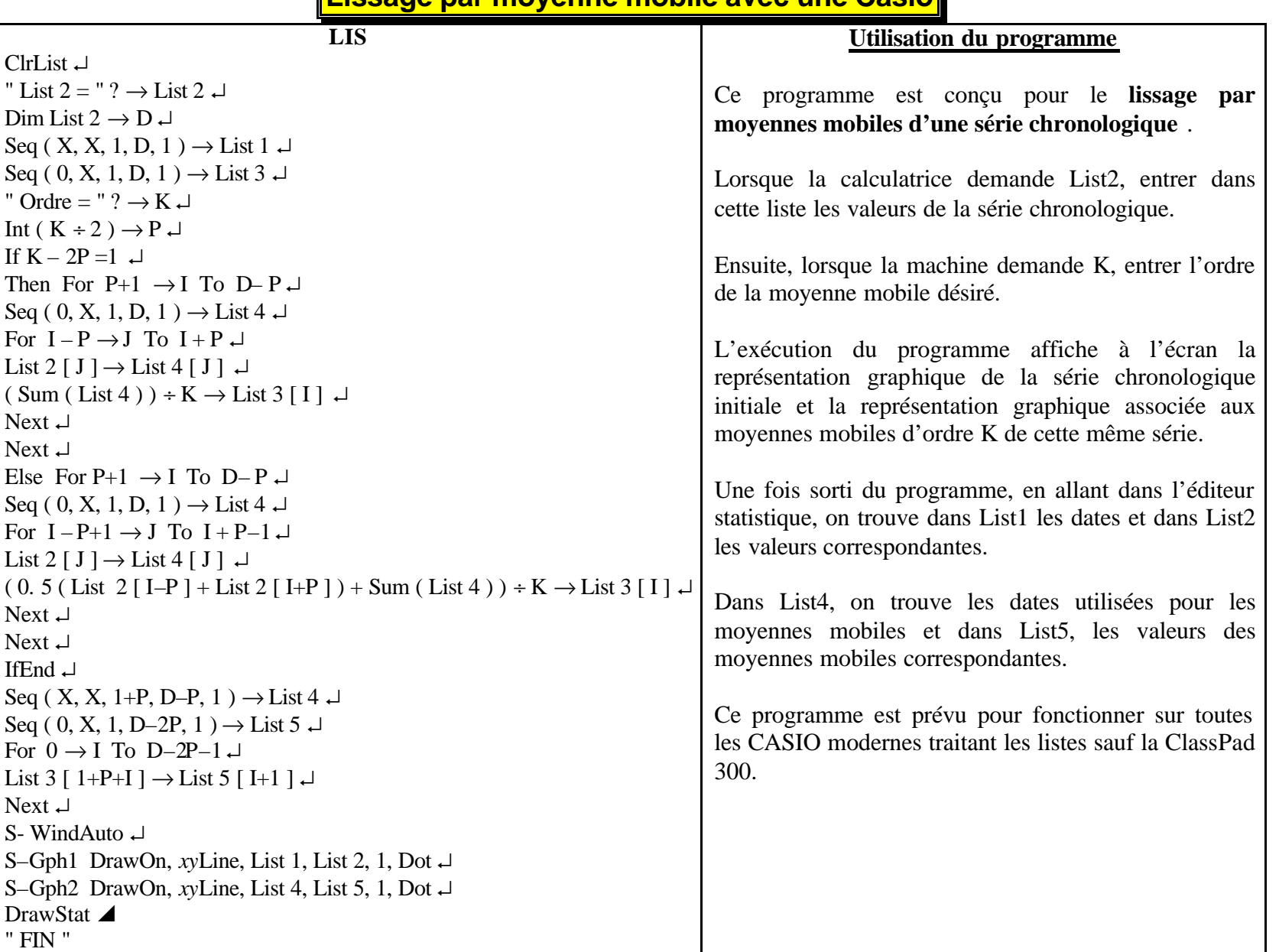

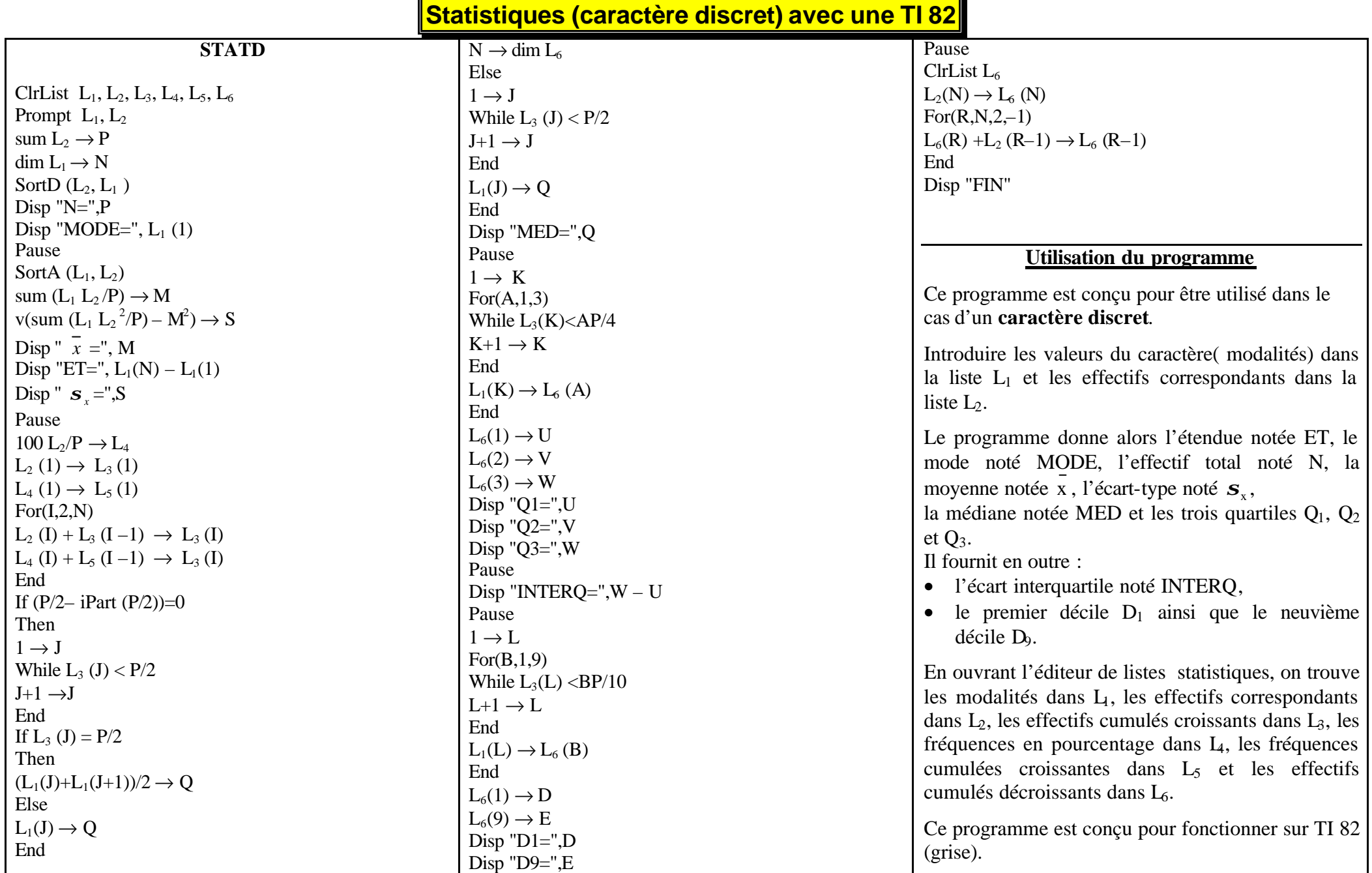

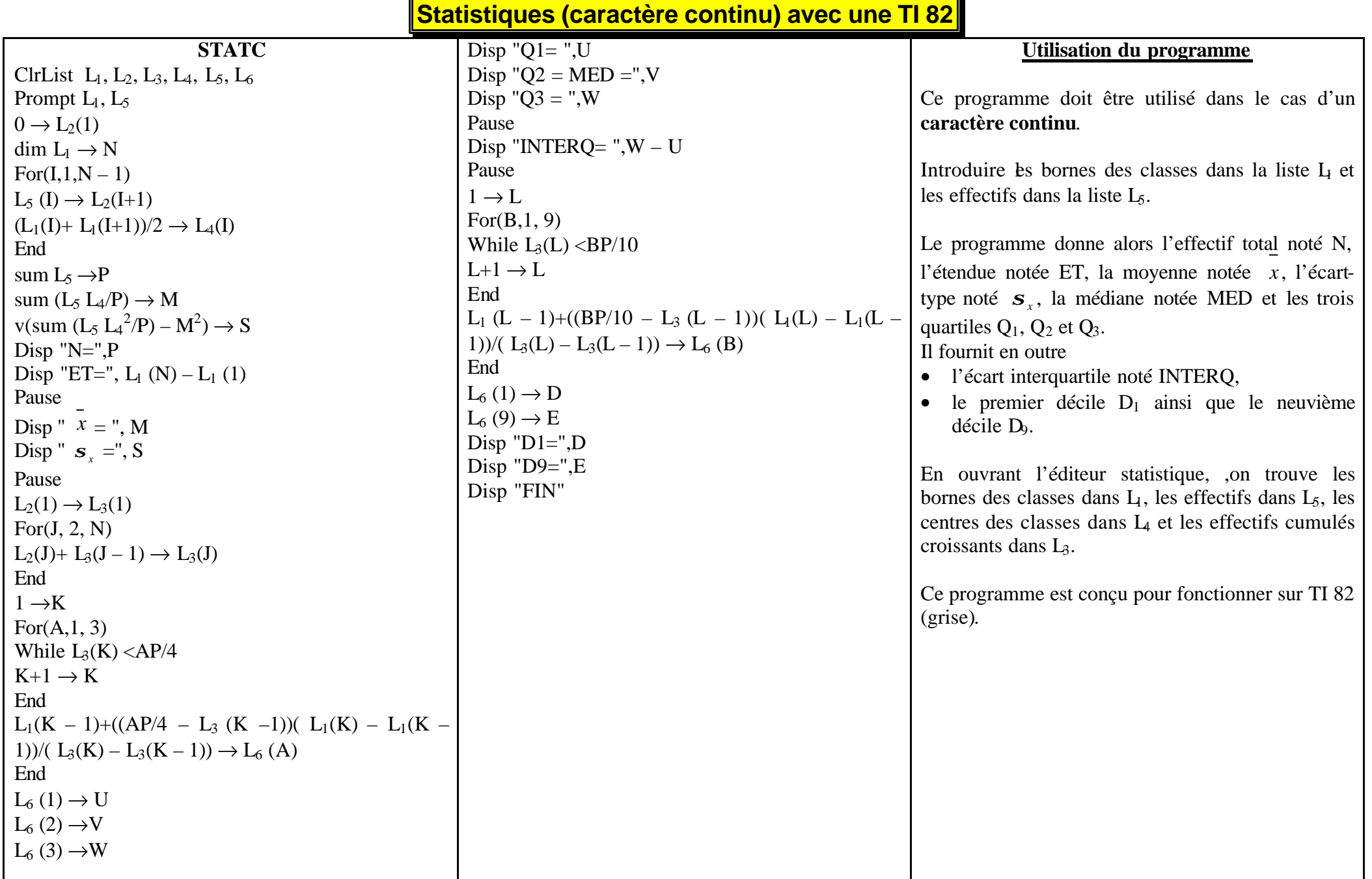

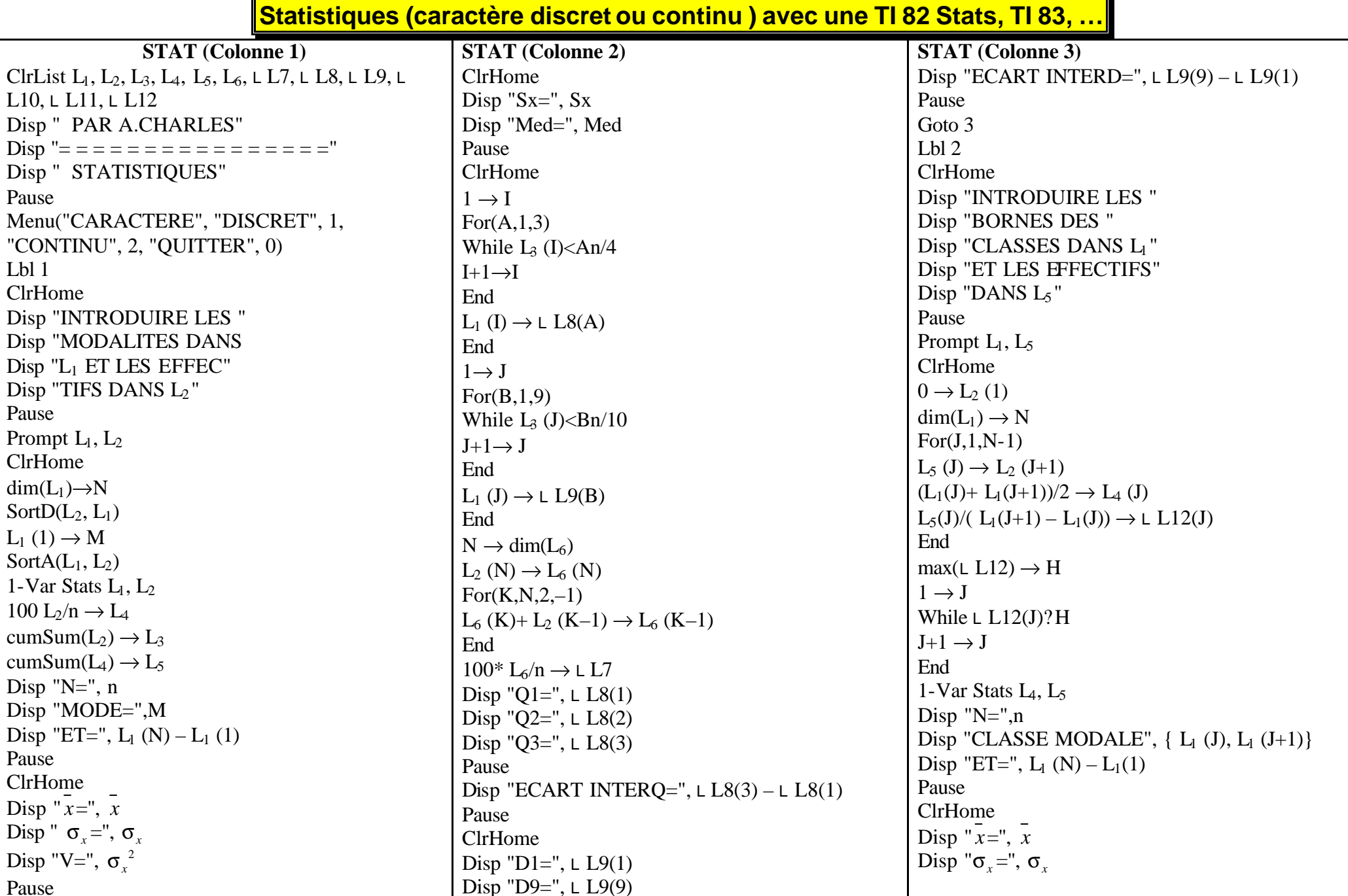

Équipe académique Mathématiques - Bordeaux Page 8/11 Compléments Calculatrices.doc

Pause

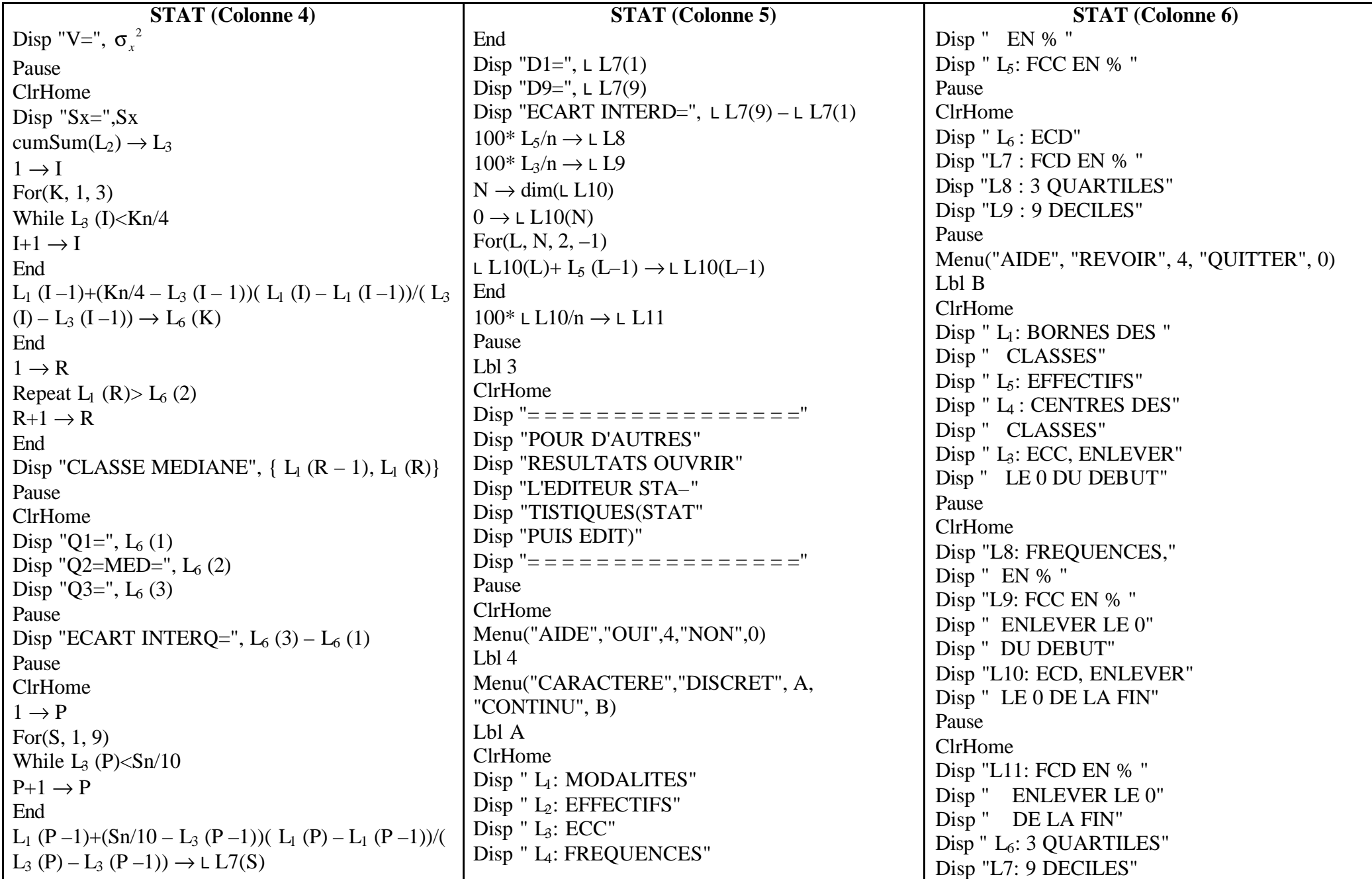

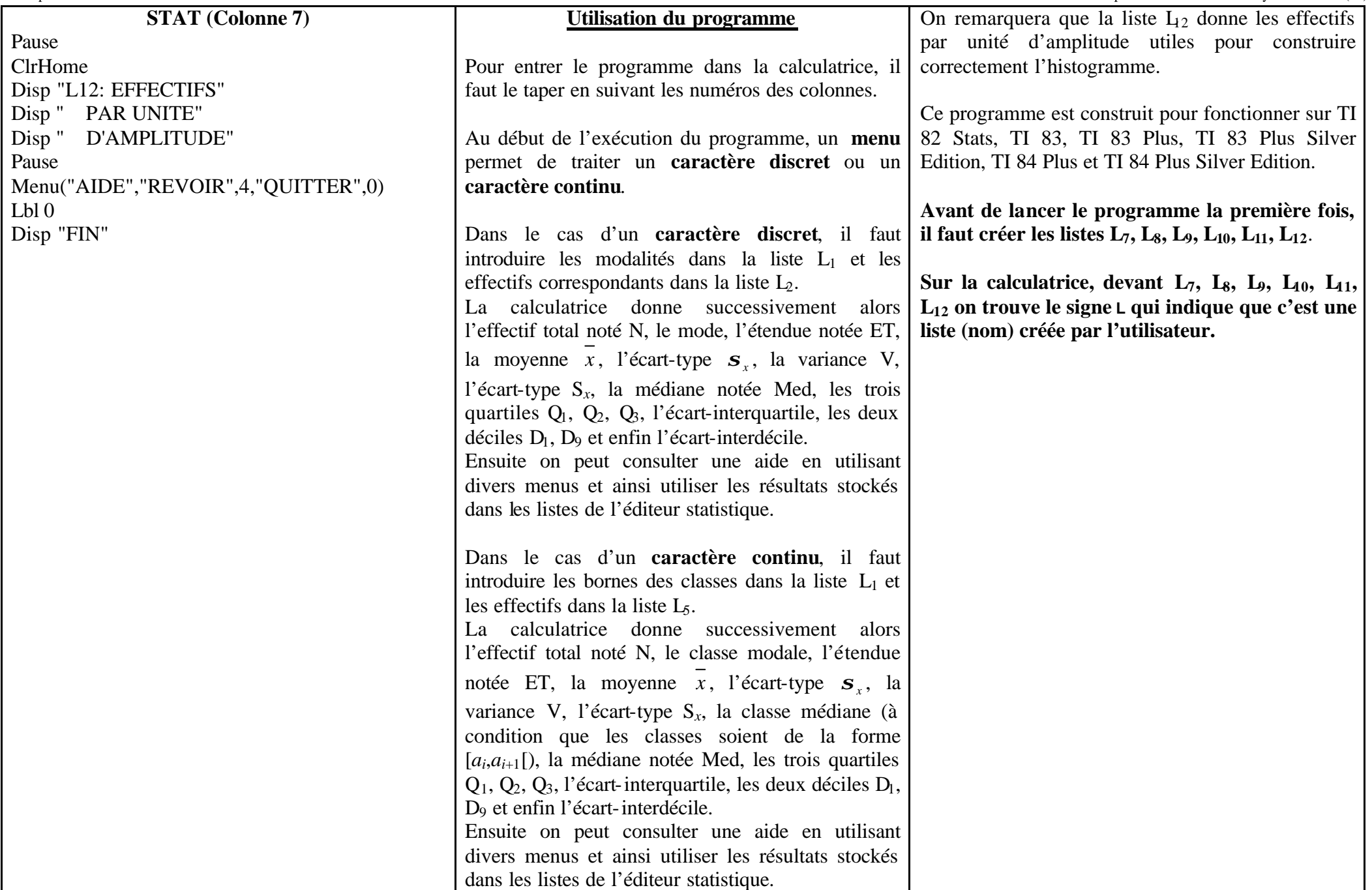

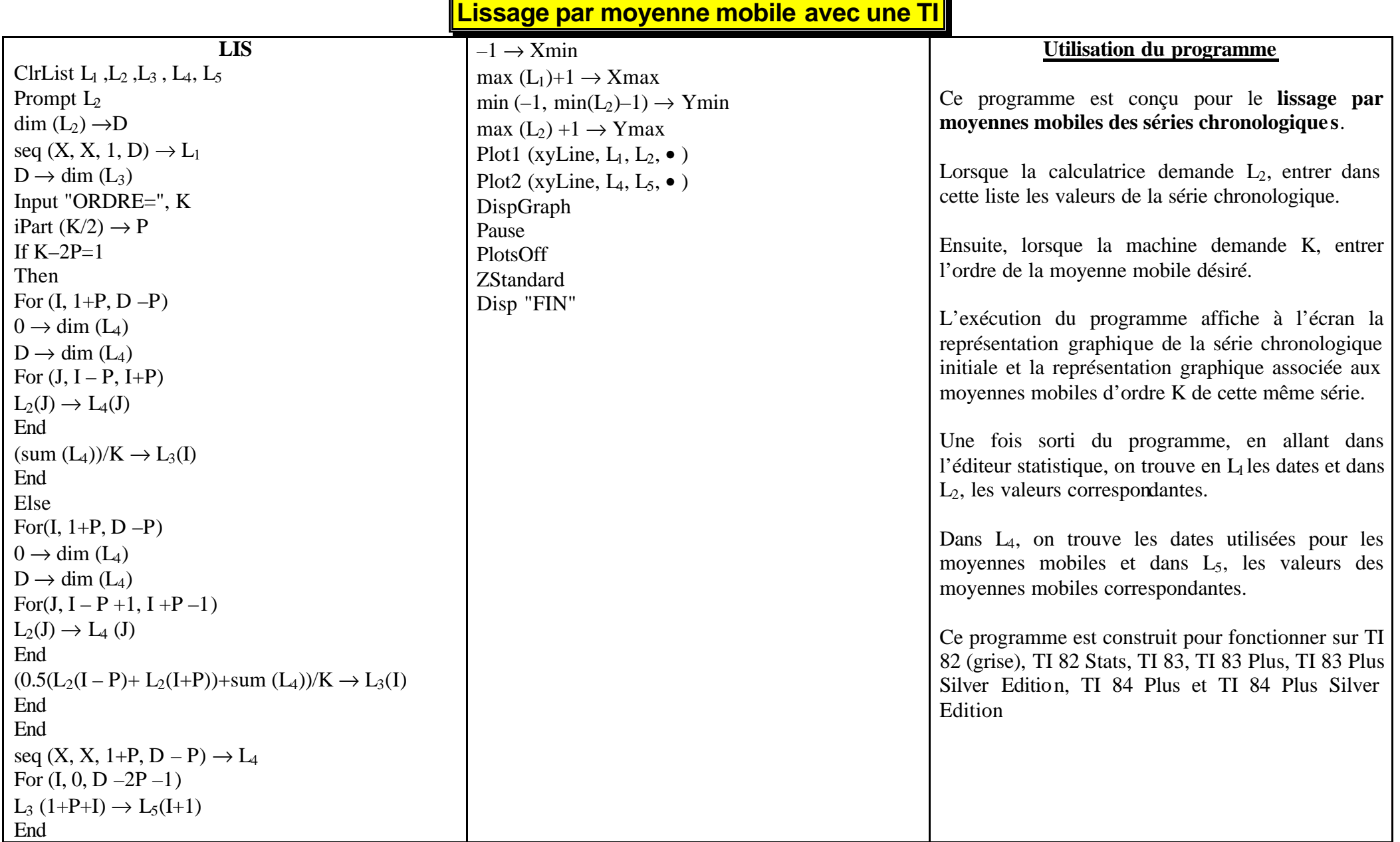